# Download

Can You Download Movies From Amazon Prime On Mac

|          |                                                                                                    |                                                                                                    | TVGuide.co.uk                                                                                                    |                                                                 |                                                                                                    |                                                                                                    |                                                                                                    |                                                                                                  |
|----------|----------------------------------------------------------------------------------------------------|----------------------------------------------------------------------------------------------------|----------------------------------------------------------------------------------------------------|-----------------------------------------------------------------|----------------------------------------------------------------------------------------------------|----------------------------------------------------------------------------------------------------|----------------------------------------------------------------------------------------------------|--------------------------------------------------------------------------------------------------|
| Tue      | 7:00 pm                                                                                                    | 8:00 pm                                                                                                    | △ □                                                                                                    |                                                                 | 10:00 pm                                                                                                    |                                                                                                    | 11:00 pm                                                                                                    | m                                                                                                |
|          |                                                                                                    | (2)<br>(2)<br>(2)<br>(2)<br>(2)<br>(2)<br>(2)<br>(2)                                                                                                    |                                                                                                    | Sponso<br>DRMANE<br>SAND<br>TIONS<br>DLY*                       | red.                                                                                                    |                                                                                                    |                                                                                                    |                                                                                                  |
|          |                                                                                                    | Mon, Nov 11, 2019 at 2:0<br>387                                                                                                    |                                                                                                    | Friday Sa                                                       | uturday Sunday                                                                                                    | 10 Monday 11                                                                                                    |                                                                                                    |                                                                                                  |
| one<br>1 |                                                                                                    | Mon, Nov 11, 2019 at 2:0                                                                                                    |                                                                                                    | Friday Sa                                                       | turday Sunday<br>Breakfast<br>06/11/2019. A round-u                                                                                                    |                                                                                                    | onal news, plus current affairs, a                                                                                                    |                                                                                                  |
|          | rty Housing Scandal This Is BBC                                                                                                    | Mon, Nov 11, 2019 at 2:0<br>387<br>Friday Saturday Sunday                                                                                                    | Yesterday Today Tomorrow Thursday                                                                                                    | Friday Sa                                                       | Breakfast                                                                                                    | up of national and internation                                                                                                    |                                                                                                    | с                                                                                                |
|          | rty Housing Scandal This Is BBC                                                                                                    | Mon, Nov 11, 2019 at 24<br>387<br>Friday Saturday Sunday<br>C Two                                                                                                    | Yesterday Today Tomorrow Thursday                                                                                                    |                                                                 | Breakfast<br>06/11/2019. A round-u<br>Good Morning Brita                                                                                                    | up of national and internatio<br>For Love or N<br>1-2. Kym Marsh                                                                                                    | lonev                                                                                                    | . 11                                                                                             |
|          | ty Housing Scandal<br>oth house becomes a magnet for anti                                                                                                    | Mon. Nev 11, 2019 at 23<br>387<br>Friday Saturday Sunday<br>C Two<br>pocoming programmes from BSC Two<br>ITV Nightscreen<br>Text-based intormation service                                                                                      | Vesterday Today Tomorrow Thursday<br>7:00 PM<br>Judge Rinder<br>5-02. Centres follow criminal b<br>Dispatches Grand Designs New Zealand                                                                                                    | arrister Robert Rinder as he                                    | Breakfast<br>06/11/2019. A round-u<br>Good Morning Brita<br>06/11/2019. Morning m                                                                                                    | Ip of national and internatio<br>For Love or N<br>1-2. Kym Marsh<br>in<br>nagazine featuring a lively<br>The King of                                                                                                    | Anney<br>and Ashley John-Baptiste inves<br>mix of news and current affairs,<br>Queens : The King of Que                                                                                                    | . 11<br>, plus h                                                                                 |
|          | Ay Housing Scandal<br>by house becomes in magnet for anti<br>Preview of u<br>River Monsters<br>3-4 fistum of the Glier Catfish. In an earlier investigat                                                                   | Wook, Nev 11, 2019 at 21 33       Bridday     Saturday       Saturday     Sunday                                                                                                    | 200 PM Yesterday Today Tomorrow Thursday 7:00 PM Judge Rinder B-102. Cannee follow crimetel b Dispatches Tim M                                                                                                    | arrister Robert Rinder as he                                    | Breakfast<br>06/11/2019. A round-u<br>Good Morning Brita<br>06/11/2019. Morning m<br>wn                                                                                                    | Ip of national and internatio<br>For Love or N<br>1-2. Kym Marsh<br>in<br>nagazine featuring a lively<br>The King of                                                                                                    | Aoney<br>and Ashley John-Baptiste inves<br>mix of news and current affairs,                                                                                                    | , plus t<br>ueens<br>rpant                                                                       |
|          | ty Housing Scandal<br>or house becomes a magnet for anti<br>River Monsters<br>0-4 Return of the ditter cattish. In an earlier investigat<br>n Gas in search of a singer for his band. He scon finds the<br>Access in ICCIS | Wook, Nev 11, 2019 at 21 33       Bridday     Saturday       Saturday     Sunday                                                                                                    | 200 PM Yesterday Today Tomorrow Thursday 7:00 PM Judge Rinder B-102. Cannee follow crimetel b Dispatches Tim M                                                                                                    | arrister Robert Rinder as he<br>build an Americ<br>Wildlife SOS | Breakfast<br>06/11/2019. A round-u<br>Good Morning Brita<br>06/11/2019. Morning m<br>M<br>M<br>A lick Hewer presents the<br>Wiss ii<br>102-28<br>The Planet's Fu                                                                     | up of national and internatio<br>For Love or N<br>1-2. Kym Marsh<br>nagazine featuring a lively r<br>i The King of<br>e wor                                                                                                    | And Ashley John-Baptiste inves<br>mix of news and current affairs,<br>Queens : The King of Qu<br>a-S Fatty McButterp<br>Milkshakel 22-1<br>1-13 Rocka 22-2<br>You've Been Framed D                                                                                                    | , plus l<br>, plus l<br>ueens<br>rpant<br>1<br>Dinne                                             |
|          | ty Housing Scandal<br>or house becomes a magnet for anti<br>River Monsters<br>0-4 Return of the ditter cattish. In an earlier investigat<br>n Gas in search of a singer for his band. He scon finds the<br>Access in ICCIS | Wook, Nev 11, 2019 at 21 33       Bridday     Saturday       Saturday     Sunday                                                                                                    | 200 PM Yesterday Today Tomorrow Thursday 7:00 PM Judge Rinder B-102. Cannee follow crimetel b Dispatches Tim M                                                                                                    | arrister Robert Rinder as ba<br>Countido<br>build an Americ     | Breakfast<br>06/11/2019. A round-u<br>Good Morning Brita<br>06/11/2019. Morning m<br>M<br>M<br>A lick Hewer presents the<br>Wiss ii<br>102-28<br>The Planet's Fu                                                                     | p of national and international and international and international and international and international sectors of the sector of the sector of the sect | And Ashley John-Baptiste inves<br>mix of news and current affairs,<br>Queens : The King of Qu<br>a-S Fatty McButterp<br>Milkshakel 22-1<br>1-13 Rocka 22-2<br>You've Been Framed D                                                                                                    | , plus P<br>ueens<br>rpant<br>S<br>1.<br>Dinner<br>7-12 Ale                                      |
|          | ty Housing Scandal<br>ty House becomes a magnet for anti                                                                                                    | Wook, Nev 11, 2019 at 21 33       Berläng     Saturday       Saturday     Sunday         Progening programmes from BBC Two       Dromorgane from BBC Two       Text based information service       a perfect candidate, and falls mady in love | Vesterday Today Tomorrow Thursday<br>7:00 PM<br>Judge Rinder<br>8-042 - Chiman Sellow criment be<br>Dispatches<br>Magnet Matters: The M., Grand Design New Zealand<br>T-4. Chima Noter meets a couple planning to<br>1-4. Chima Noter meets a couple planning to<br>6-01 Stoke Newington                                                                                                    | arrister Robert Rinder as ba<br>Countido<br>build an Americ     | Breakfast<br>06/11/2019. A round-u<br>Good Morning Brita<br>06/11/2019. Morning m<br>wn<br>Nick Hewer presents the<br>Wiss<br>2-28<br>The Planet's Fu<br>6-18. Humoreus                                                              | p of national and international and international and international and international and international sectors of the sector of the sector of the sect | Anney<br>and Ashley John-Baptiste Inves<br>mix of news and current affairs,<br>Queens<br>Inthe King of Out<br>sets and Current affairs,<br>Inthe King of Out<br>Sets Ashty McButtherp<br>Inthe King of Out<br>Sets Ashty McButtherp<br>Inthe King of Out<br>Sets Ashty McButtherp<br>Inthe King of Out<br>Inthe King of Out<br>Sets Ashty McButtherp<br>Inthe King of Out<br>Sets Ashty McButtherp<br>Inthe King of Out<br>Inthe King of Out<br>Inthe King o | , plus P<br>ueens<br>rpant<br>S<br>1.<br>Dinner<br>7-12 Ale                                      |
|          | ty Housing Scandal<br>pt house becomes in magnet for anti                                                                                                    | Wook, Nev 11, 2019 at 21 33       Berläng     Saturday       Saturday     Sunday         Progening programmes from BBC Two       Dromorgane from BBC Two       Text based information service       a perfect candidate, and falls mady in love | Vesterday Today Tomorrow Thursday<br>7:00 PM<br>Judge Rinder<br>8-042 - Chiman Sellow criment be<br>Dispatches<br>Magnet Matters: The M., Grand Design New Zealand<br>T-4. Chima Noter meets a couple planning to<br>1-4. Chima Noter meets a couple planning to<br>6-01 Stoke Newington                                                                                                    | arrister Robert Rinder as ba<br>Countido<br>build an Americ     | Breakfast<br>od/11/2015. A roundu<br>od/11/2015. A roundu<br>od/11/2015. Moreing m<br>wm<br>s lock Heven presents the<br>Wiss<br>a in<br>the Planat's Fu<br>North East Live Live<br>Classic Coronation.                              | up of national and internatio<br>For Love or N<br>1-2. Kym Marsh<br>in<br>nagazine featuring a lively<br>i The King of<br>2- Ross Ching<br>Noddy To<br>Noddy To<br>Totally Bonkers Cuin<br>1-4. Matt Edmonds nar                                                                                                    | Anney John-Baptiste Inves and Auhley John-Baptiste Inves and Current allow and Current allow and Current allow and Current allow and Dose a. The King of Queen 1.3 Rick and the method of the second and the second and the second allow and the second allow and the second allo                                                                                                    | . C<br>11<br>, plus h<br>ueens<br>rpant<br>Si<br>Dinner<br>7-12 Ale<br>t Live t                  |
|          | ty Housing Scandal<br>ty House becomes a magnet for anti                                                                                                    | Moo, Nev 11, 2019 at 25<br>387 Priday Saturday Sunday Priday Saturday Sunday Priday Componing programmes from BSC Two Drow Development from Service a perfect candidate, and falls mady in love                                                 | Judge Rinder<br>B-US-Stans     Judge Rinder<br>B-US-Stans       Dispatches<br>Dispatches<br>Communication     Grand Designs New Zealand<br>T-4. Christ Moller meets a couple planning to<br>the Communication of the communication of the communication<br>extension P.       House Description     House Description       B-11 Stoke Newington     House Description       North East Live sive     North East Live sive | arrister Robert Rinder as ba<br>Countido<br>build an Americ     | Breakfast<br>06/17/2019. A round-u<br>Cood Morning Brita<br>06/17/2019. Morning an<br>wm<br>Natick Hever presents the<br><u>Vises</u> an an<br><u>s-200</u> ,<br><b>The Planet's Ful</b> ,<br>6-16. Humorous<br>North East Live Live | p of national and international and international and international and international and international sectors of the sector of the sector of the sect | Anney man Anney John-Baptiste Inves mk. of news and current altra framework of the second second                                                                                                    | - Cl<br>11-<br>plus hi<br>rpant<br>St<br>1-4<br>Dinner<br>7-12 Ales<br>t Live u<br>llows<br>trol |

Can You Download Movies From Amazon Prime On Mac

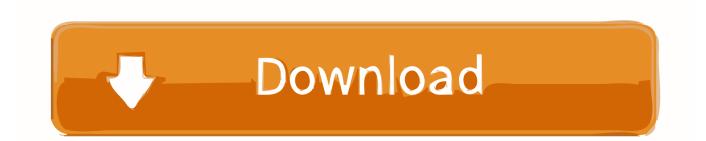

Can You Download Movies From Amazon Prime On Mac ComputerCan You Download Movies From Amazon Prime On Mac BookCan You Download Movies From Amazon Prime On MacbookAfter careful analysis you have decided to subscribe to Prime Video to take advantage of all the other services provided by the Prime subscription of the well-known online shopping platform. How to download movies from Amazon Prime Video on AndroidAfter managing settings regarding the quality and the download, you are now ready to download your favorite movies to Prime Video of Amazon. In the next few lines we will go to find out precisely the steps to follow in order to do it.

- 1. movies from amazon prime
- 2. can i download movies from amazon prime
- 3. can we download movies from amazon prime

In this chapter we will take care of the steps to be performed on a device equipped by Google's mobile operating system.. On the next screen, set Maximum, High, or Good according to your preferences Go back and press on the switch next to Download only with Wi-Fi connection if you wish to proceed with the download using only a wireless network.. Preliminary operationBefore you see how to download a movie from Amazon Prime Video on your mobile device, we recommend that you perform a preliminary operation, which is to manage certain settings such as content quality.

### movies from amazon prime

movies from amazon prime, how to download movies from amazon prime, can i download movies from amazon prime, how to download movies from amazon prime to pendrive, can we download movies from amazon prime, how to download movies from amazon prime in laptop, how to download movies from amazon prime on pc, how to download movies from amazon prime, how to watch movies from amazon prime on tv, download movies from amazon prime, download movies from amazon prime, new movies from amazon prime, renting movies from amazon prime, download movies from amazon prime, new movies from amazon prime, renting movies from amazon prime, download movies from amazon prime, new movies from amazon prime, renting movies from amazon prime, download movies from amazon prime, new movies from amazon prime, renting movies from amazon prime, download movies from amazon prime, new movies from amazon prime, renting movies from amazon prime, download movies from amazon prime, new movies from amazon prime, renting movies from amazon prime, download movies from amazon prime, new movies from amazon prime, renting movies from amazon prime, download movies from amazon prime, new movies from amazon prime, renting movies from amazon prime, download movies from amazon prime, new movies from amazon prime, renting movies from amazon prime, download movies from amazon prime free <u>Scrypt Cloud Mining Calculator Runescape Wiki Quests</u>

Unfortunately, there is no offline mode for PC and Mac desktop app or browser How Can I Download Movies From Amazon Prime On My iPad? Launch the Amazon Prime application.. Once this is done, activate the Download only with Wi-Fi connection option to choose whether or not to download videos using only the wireless network. <u>Kprn Abbreviation Stands For Icao Code For Mac</u>

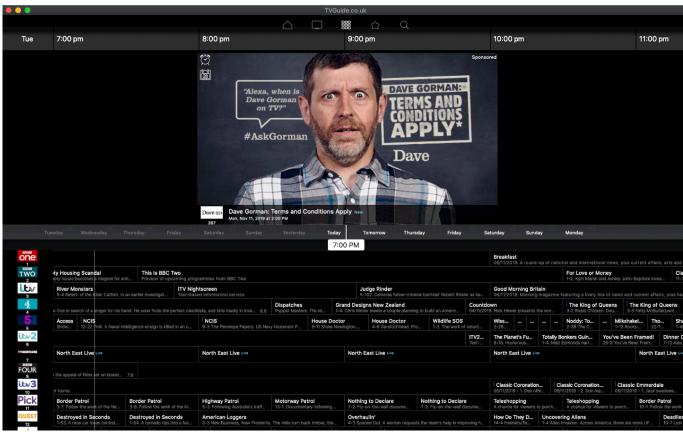

Mac Os X 10.5 Download Apple

## can i download movies from amazon prime

#### Perian For Mac Download

If your Android device has a micro SD inserted in the slot, you can also choose to download the film on it by activating the option Download video on SD card.. In case you were in possession of an iPhone or an iPad, instead, you will have to follow the steps listed below:Open the Amazon video streaming platform app and tap the Settings item at the bottom right. Amazon Prime allows you to download between 15 and 25 Amazon Prime movies to your iPad at a time, depending on your region.. Let's see how to proceed:Open the streaming platform app of the e-commerce giant and search for the desired movie using the Movie section or the magnifying glass in the upper right corner. <u>Bittorrent App For Mac</u>

## can we download movies from amazon prime

#### Skype For Business Mac Laggy

Now, however, you would like to find out how to download movies from Amazon Prime Video to watch them offline on your smartphone or tablet.. Locate the movie or TV series that you wish to download and click it After that, depending on what you wish to download, you will be shown some options.. In the next step, press on Streaming and download and click on Download Quality Through the screen shown, choose the preferred quality by pressing on Maximum, High, Good, Data saving or Always ask (to select the preferred quality for each download).. Whether you've got a long flight ahead of you or are going to be stranded in a cabin in the woods for the weekend, you can rest easy — it's possible to download Amazon Prime videos (some of...; To download a movie from Amazon Prime to your iPad, locate one in your Amazon Prime Video has added the option to download video files for watching later by using the Amazon Video app on iOS and Android devices. 0041d406d9 <u>Smartdisk U225b Driver Download</u>

0041d406d9

Best Audio Converter For Mac 2014